## **NPN/ALPN Customization**

Sudheer Vinukonda

<sudheerv@yahoo-inc.com>

# What is NPN/ALPN

- NPN (Next Protocol Negotiation) and ALPN (Application-Layer Protocol Negotiation) are Transport Layer Security (TLS) extensions.
- Allow the application layers to negotiate which protocol should be used over the TLS connection by avoiding additional round trips
- Independent of the application layer protocols.
- NPN used to negotiate SPDY
- ♦ ALPN used to select HTTP/2

| • •                          | 0                             |                                                                                                    |                                                                            |                                                                                                    | X YTS          | SATS-21                                   | 6-ff-woi                     | rking.dun              | np [W | ireshark 1      | .10.5 (SV        | /N Rev 5 | 64262 f | from /trunk | -1.10)] |        |        |        |         |         |         |        |
|------------------------------|-------------------------------|----------------------------------------------------------------------------------------------------|----------------------------------------------------------------------------|----------------------------------------------------------------------------------------------------|----------------|-------------------------------------------|------------------------------|------------------------|-------|-----------------|------------------|----------|---------|-------------|---------|--------|--------|--------|---------|---------|---------|--------|
| <u>F</u> ile                 | <u>E</u> dit                  | <u>V</u> iew <u>G</u> o                                                                              | <u>C</u> apture                                                            | <u>A</u> nalyze                                                                                                    | e <u>S</u> tat | istics                                    | Telepl                       | hony <u>T</u>          | ools  | <u>l</u> nterna | ıls <u>H</u> elp | р        |         |             |         |        |        |        |         |         |         |        |
|                              | ۲                             |                                                                                                    |                                                                            | X (                                                                                                    | 2   0          | ζ 🔶                                       | •                            | ا €                    | ⊻     |                 | ; ⊕              | Θ        | 1       | 🕶   🍑       | Y       |        | 36 I   | Ø      |         |         |         |        |
| Filte                        | ▼ Expression Clear Apply Save |                                                                                                    |                                                                            |                                                                                                    |                |                                           |                              |                        |       |                 |                  |          |         |             |         |        |        |        |         |         |         |        |
| No.                          |                               | Time                                                                                                 |                                                                            |                                                                                                    | Sou            | rce                                       |                              |                        | De    | stinatio        | n                |          | Pr      | rotocol L   | ength   | Info   |        |        |         |         |         |        |
|                              |                               | 2015-03-11 2                                                                                         |                                                                            |                                                                                                    |                | 37.250.                                   |                              |                        |       | .73.216.        |                  |          | TC      |             |         |        |        |        | [ACK]   | Seq=1   | Ack=17  | 78 Win |
|                              |                               | 2015-03-11 2                                                                                         |                                                                            |                                                                                                    |                | 37.250.                                   |                              |                        |       | 73.216.         |                  |          |         | .Sv1.2      |         |        | er Hel |        |         |         |         |        |
|                              | 11                            | 2015-03-11 2                                                                                         | 1:30:23.8                                                                  | 68833                                                                                                    | 98.1           | 37.250.                                   | 95                           |                        | 10.   | .73.216.        | 59               |          | TC      | P           | 1440    | ) [TCP | segme  | ent of | fare    | eassem  | bled PD | DU]    |
| •                            |                               |                                                                                                    |                                                                            |                                                                                                    |                |                                           |                              |                        |       |                 |                  |          |         |             |         |        |        | •      |         |         |         | )+     |
|                              |                               | Next Prot<br>Protocol<br>Next Prot<br>Protocol<br>Next Prot<br>Protocol                              | enegotiati<br>point_fo<br>ssionTick<br>atus_requ<br>xt_protoc<br>protocol_ | on_info<br>rmats<br>et TLS<br>est<br>ol_negot<br>ation<br>ength: 8<br>dy/3.1<br>ength: 6<br>dy/3<br>ength: 8<br>cp/1.1<br>ength: 8 | tion (O        |                                           |                              |                        |       |                 |                  |          |         |             |         |        |        |        |         |         |         |        |
| 0000<br>0010<br>0020<br>0030 | 14 1<br>05 9<br>d8 4<br>00 3  | 10 9f da 0e e<br>02 8e e2 40 0<br>15 01 bb f0 d<br>3d 79 68 00 0<br>1 <u>a 16 03 0<del>3</del> 0</u> | 0 66 02                                                                    | 32 cd c7<br>72 0c 62<br>92 95 8e<br>08 0a b3<br>00 00_67                                                                           |                | 00 45<br>5f 0a<br>c4 80<br>75 33<br>55 00 | 49 .<br>10 .<br>a9 .<br>b3 ( | T.<br>@.5.<br>E<br>=yh |       | I<br><br>.u3.   |                  |          |         |             |         |        |        |        |         |         |         |        |
| ) 💅                          | Fran                          | ne (frame), 1                                                                                        | 440 bytes                                                                  | S P                                                                                                    | ackets         | : 52 · D                                  | isplaye                      | ed: 52 (               | 100.0 | )%) · Loa       | ad time:         | 0:00.    | 070     |             |         |        |        | Prof   | file: D | efau li | t       |        |

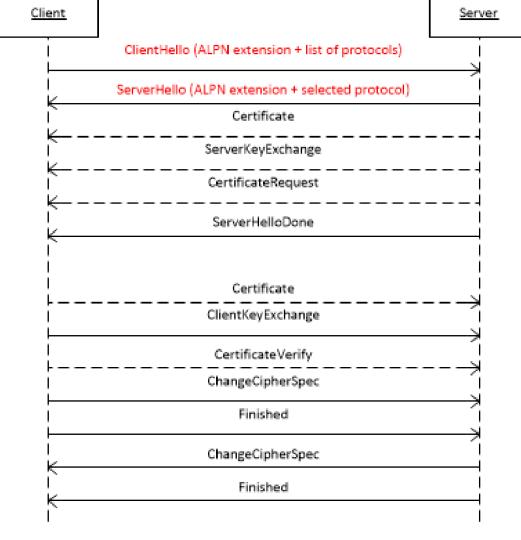

#### **Issues in current implementation**

- Fixed NPN list advertised per TLS port
- ALPN selects the first server-offered protocol from the advertised list
- Hard to introduce new protocols
- Need to be able to customize NPN list for different domains
- SNI extension from Client-Hello

| \varTheta 🖸 |                     | t <u>V</u> iew <u>G</u> o <u>C</u> apture <u>A</u> nalyze    |                       | p [Wireshark 1.10.5 (SVN Rev 54 | 1262 from /trunk- | -1.10)]           |                         |
|-------------|---------------------|--------------------------------------------------------------|-----------------------|---------------------------------|-------------------|-------------------|-------------------------|
| ~           | ~                   |                                                              |                       |                                 |                   | NZ 💼 🔬   🏹        |                         |
|             | 0                   |                                                              | <u> </u>              |                                 | 00, 🖭   🌌         | M 🌆 💥 🕅           |                         |
| Filter      | : [                 |                                                              | ▼ Expressi            | i <b>on</b> Clear Apply Save    |                   |                   |                         |
| No.         |                     | Time                                                         | Source                | Destination                     | Protocol Le       | -                 |                         |
|             |                     | 2015-03-11 21:30:23.865079                                   | 10.73.216.69          | 98.137.250.95                   | TLSv1.2           | 243 Client Hello  |                         |
|             |                     | 2015-03-11 21:30:23.867045                                   | 98.137.250.95         | 10.73.216.69                    | TCP               |                   | [ACK] Seq=1 Ack=178 Win |
| 4           | 10                  | 2015-03-11 21:30:23.867967                                   | 98.137.250.95         | 10.73.216.69                    | TLSv1.2           | 1440 Server Hello | )+                      |
|             |                     | Cipher Suites Length: 22                                     |                       |                                 |                   |                   |                         |
|             |                     | Cipher Suites (11 suites)                                    |                       |                                 |                   |                   | 1                       |
|             | (                   | Compression Methods Length: 1                                |                       |                                 |                   |                   |                         |
| l           |                     | Compression Methods (1 method)                               |                       |                                 |                   |                   |                         |
|             |                     | Extensions Length: 105                                       |                       |                                 |                   |                   | c                       |
|             | $\overline{\nabla}$ | Extension: server_name<br>Type: server_name (0x0000)         |                       |                                 |                   |                   |                         |
|             |                     | Length: 24                                                   |                       |                                 |                   |                   |                         |
|             | 1                   | ✓ Server Name Indication extens:                             |                       |                                 |                   |                   |                         |
|             |                     | Server Name list length: 22                                  | 2                     |                                 |                   |                   |                         |
|             |                     | Server Name Type: host_name                                  | ė (0)                 |                                 |                   |                   |                         |
|             |                     | Server Name length: 19                                       |                       |                                 |                   |                   |                         |
| l           |                     | Server Name: us.search.yaho<br>Extension: renegotiation_info | )0.COM                |                                 |                   |                   |                         |
|             | v                   | Type: renegotiation_info (0xf                                | f01)                  |                                 |                   |                   |                         |
|             |                     | Length: 1                                                    | 101)                  |                                 |                   |                   |                         |
|             |                     | Renegotiation Info extension                                 |                       |                                 |                   |                   |                         |
| 0080        |                     | 2f 00 35 00 0a 01 00 00 69 00 0                              | 00 00 18 00 16 ./.5   | i                               |                   |                   |                         |
| 0090        | 00                  | 00 13 75 73 2e 73 65 61 72 63 6                              |                       |                                 |                   |                   |                         |
| 00a0        |                     |                                                              | 00 0a 00 08 00 oo.com |                                 |                   |                   | U                       |
| 00b0        |                     | 00 17 00 18 00 19 00 0b 00 02 0                              | 01 00 00 23 00        | #.<br>http                      |                   |                   |                         |
|             |                     |                                                              |                       | 100.0%) · Load time: 0:00.0     | 70                | Pro               | file: Default 🛛 🛛       |

### **Customize the list..**

- The knowledge of what protocols are available/registered is in the Acceptor objects created during initialization
- Plugins do not have access to the Acceptor object associated with an incoming TLS connection
- SSLNetVConnection has a npnSet that is fixed per TLS port based on the protocols/endpoints available on that port
- Proposal is to add a pointer to the Acceptor object (base class SessionAccept) in the SSLNetVConnection (netVC)
- Initialize the SesisonAccept pointer in the netVC during Accept

### Plugin design proposal

- Plugin allows configuring a custom NPN list based on SNI
- During init, plugin calls a TS API to validate the configured NPN list against each Acceptor object and return the allowed Acceptor objects
- Plugin then maintains a mapping of {SNI, Acceptor} to configured custom list
- When a TLS connection is made and the SNI hook is invoked, the plugin would use the SNI + netVC's acceptor object to locate the custom list